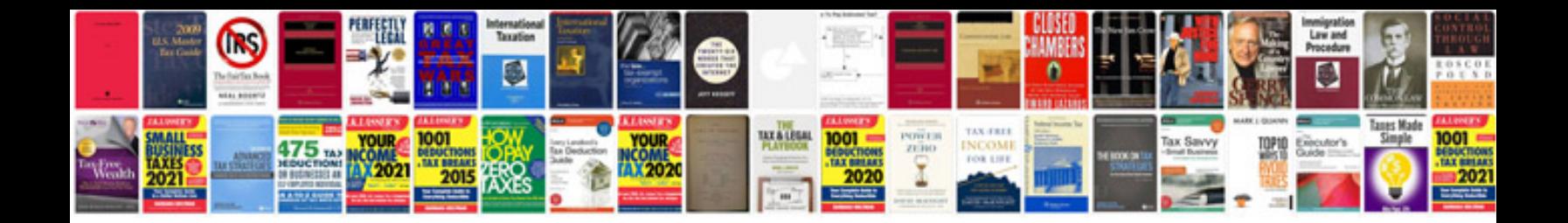

**Schwinn bike computer manual**

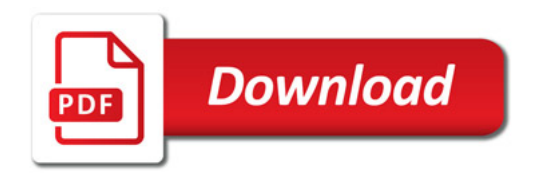

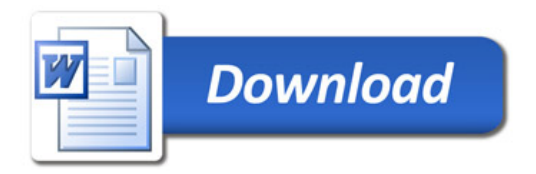